# Money Back Guarantee

Vendor: HP

Exam Code: HP0-M53

Exam Name: HP BSM Operations Manager on Windows 9.x

Version: Demo

#### **QUESTION 1**

What does HPOM Tool Web Service provide?

- A. automatic case exchange with third-party tools
- B. proprietary access to HPOM tools
- C. access to run third-party tools that are not part of HPOM
- D. an action system that enables users to start applications, scripts, and commands on managed nodes

#### Correct Answer: D

#### **QUESTION 2**

Which statement about the OMW message filter is correct?

- A. The message filter is available in the OMW Management Console, but it is not available in the OMW Web Console.
- B. The message filter can be modified in the OMW Management Console, but not in the OMW Web Console.
- C. The message filter can be modified in the OMW Web Console, but not in the OMW Management Console.
- D. The message filter is available in both the OMW Management Console and the OMW Web Console.

#### Correct Answer: D

#### **QUESTION 3**

Which command options are needed to issue an opcmsg command? (Select three.)

- A. application
- B. node
- C. msg\_grp
- D. object
- E. msg\_text
- F. service\_id
- G. severity

#### Correct Answer: ADE

#### **QUESTION 4**

Which agent process performs checks for the existence, the update status, and the contents of log files on a managed node?

- A. pmd
- B. checklog
- C. logfile
- D. opcle

#### Correct Answer: D

#### **QUESTION 5**

When defining a new logfile policy, what is the discovery capability of calling a script or a command used for?

- A. to discover new log files that were created from the last run
- B. to return if the log file exists or not
- C. to discover changes within the log file monitored by OMW
- D. to return the path and the name of the log file monitored by OMW

#### Correct Answer: D

#### **QUESTION 6**

How do you create a rule within a policy?

- A. Open the policy editor configuration, select Policy, and select Create.
- B. Right-click the policy and select policy editor configuration, select Rule, and select New.
- C. Open the policy editor configuration, select Rule, and select New.
- D. Right-click the policy and select All Tasks Edit, select Rule, and select New.

#### Correct Answer: D

#### **QUESTION 7**

When you develop a policy that includes pattern matching, how do you set a Global Setting (such as case sensitivity) within a policy?

- A. From the Option tab, choose the Pattern Matching options, and check/uncheck case sensitive check.
- B. From the Action tab, choose the Pattern Matching options, and check/uncheck case sensitive check.
- C. From the Rule tab, choose the Pattern Matching options, and check/uncheck case sensitive check.
- D. From the Tools tab, choose the Pattern Matching options, and check/uncheck case sensitive check.

#### Correct Answer: A

#### **QUESTION 8**

What is a default communication protocol that is used by OMW Management Server to communicate with Operations Agents?

- A. HTTP
- B. HTTPS
- C. SOAP
- D. DCE

#### Correct Answer: B

#### **QUESTION 9**

Which statement about OMW administrators is true?

- A. Only one OMW administrator can be logged on at any point of time.
- B. An OMW administrator must be logged on at the management server station.
- C. Only one OMW administrator can launch the configure nodes editor at any point of time.
- D. A Windows administrator on the management server station is automatically also an OMW administrator.

#### Correct Answer: D

#### **QUESTION 10**

Which operating system is supported for OMW9 Installation?

- A. Windows 2008 Standard edition or Enterprise (32-bit)
- B. Windows 2008 R2 Standard or Enterprise (64-bit)
- C. Windows 2003 Standard (32-bit)
- D. Windows 2003 Enterprise (32-bit)

#### Correct Answer: B

#### **QUESTION 11**

When creating rules for a Log File policy, which aspect of pattern matching can be used?

To Read the Whole Q&As, please purchase the Complete Version from Our website.

## **Trying our product !**

- ★ 100% Guaranteed Success
- ★ 100% Money Back Guarantee
- ★ 365 Days Free Update
- ★ Instant Download After Purchase
- ★ 24x7 Customer Support
- ★ Average 99.9% Success Rate
- ★ More than 69,000 Satisfied Customers Worldwide
- ★ Multi-Platform capabilities Windows, Mac, Android, iPhone, iPod, iPad, Kindle

### **Need Help**

Please provide as much detail as possible so we can best assist you. To update a previously submitted ticket:

100%

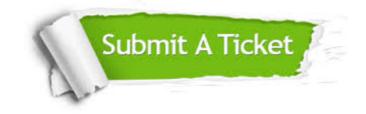

One Year Free Update Free update is available within One Year after your purchase. After One Year, you will get 50% discounts for updating. And we are proud to boast a 24/7 efficient Customer Support system via Email. Money Back Guarantee To ensure that you are spending on quality products, we provide 100% money back guarantee for 30 days from the date of purchase.

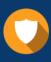

We respect customer privacy. We use McAfee's security service to provide you with utmost security for your personal information & peace of mind.

Security & Privacy

#### Guarantee & Policy | Privacy & Policy | Terms & Conditions

Any charges made through this site will appear as Global Simulators Limited. All trademarks are the property of their respective owners.

Copyright © 2004-2014, All Rights Reserved.